## Príklad 1

## Vymodelujte prírubu

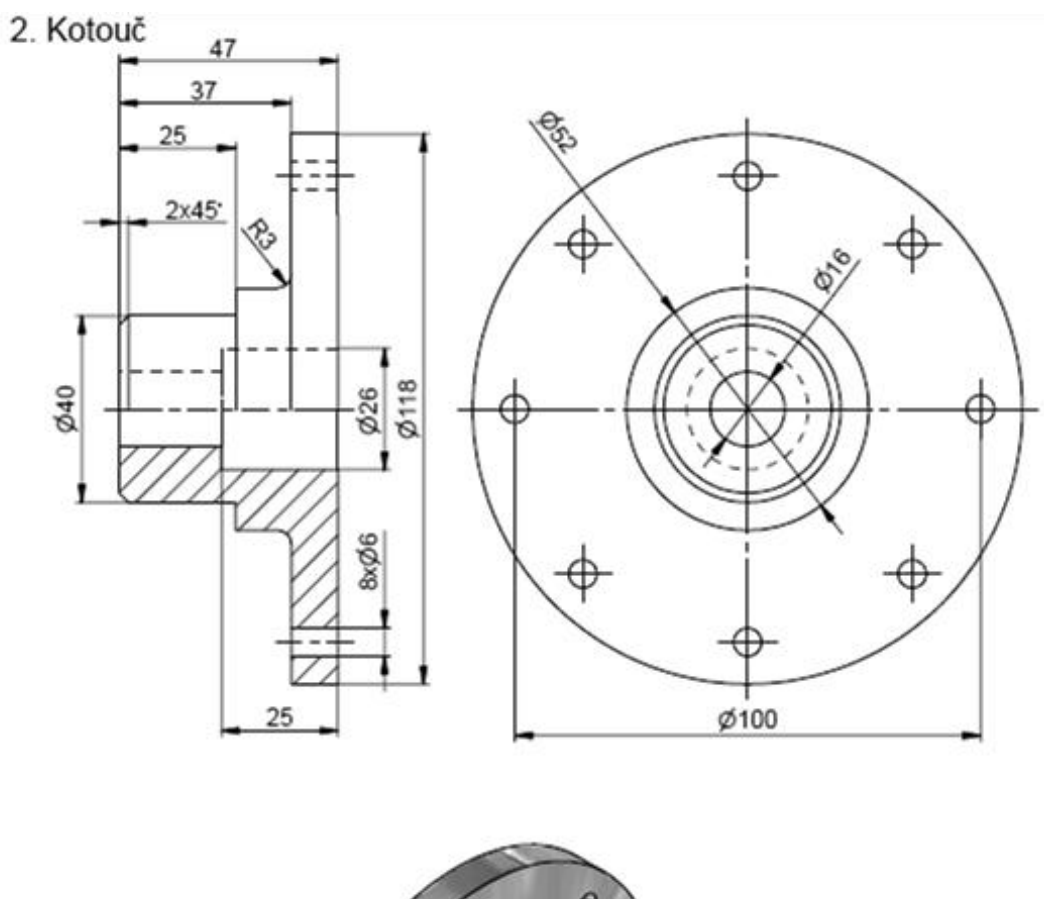

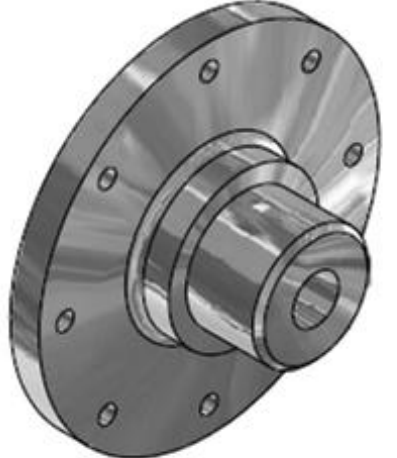